# **املقابلة واالستبيان في البيئة الرقمية**

**Interview and questionnaire in the digital environment**

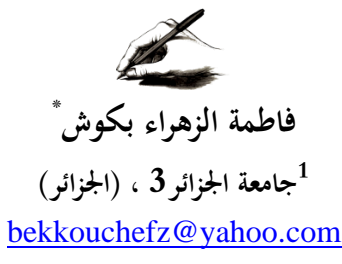

**أ.د/ مليكة عطوي** 

2جامعة الجزائر 3، (الجزائر) [malikatouitfc@gmail.com](mailto:malikatouitfc@gmail.com)

 **-----------------------**

 **تاريخ االستالم: 2021/11/05 تاريخ القبول للنشر: 2022/04/17 تاريخ النشر: 2022/06/05**

**ملخص:** فرض التوسع في استخدام شبكة األنترنت، تحديات كبيرة على الجامعات ومؤسسات البحث العلمي لالستفادة منها في تطوير البحوث العلمية كما وكيفا، يسلط هذا املقال الضوء على التوجهات الحديثة الستخدام خدمات شبكة األنترنت في مرحلة جمع املعلومات من املبحوثين في البيئة الرقمية و تطبيق أدوات البحث العلمي امليداني إلكترونيا، كإرسالها عبر البريد الإلكتروني أو وضعها في موقع استضافة مجاني أو تجاري وكذا استعراض المواقع الإلكترونية التي تسمح بوضع األدوات البحثية فيها للتطبيق، محاولة إلثراء الرصيد الوثائقي للطلبة والباحثين. تقترح الدراسة تضمين تقنيات البحث في البيئة الرقمية في المناهج الجامعية وتشجيع ممارستها وتوسيع استخدامها من طرف الطلبة و الباحثين عموما.

 **الكلمات املفتاحية:** األنترنت؛ املقابلة اإللكترونية؛ االستبيان اإللكتروني؛ املسح اإللكتروني؛ البيئة الرقمية؛

*Abstract: The expansion of the use of the Internet has imposed great challenges on universities and scientific research institutions to benefit from them in the development of scientific research in terms of quantity and quality. Such as sending it via e-mail or placing it on a free or commercial hosting site, as well as reviewing websites that allow placing research tools for the application, in an attempt to enrich the documentary balance of students and researchers.*

*The study proposes to include research techniques in the digital environment in university curricula, encourage their practice and expand their use by students and researchers in general.*

*key words: Internet; electronic interview; electronic questionnaire; electronic survey; digital environment;*

<sup>\*</sup> المؤلف المرسل.

#### **.1 مقدمة:**

شكلت البيئة الرقمية من خلال شبكة الأنترنت، مستودعات ضخمة للمعلومات والمصادر والوسائط المتعددة. فبتعدد خدمات الانترنت وانتشارها المذهل، وسرعتها في نقل المعرفة بشتى أنواعها وجد الكثير من الباحثين، ضالتهم فيها، للتعمق في مشكلات دراساتهم وفهمها وتحليلها، وحتى نشرها وتبادلها. ولأن الانترنت وسيلة حديثة تفاعلية، تكاملية، تتجاوز الحدود الجغرافية والزمانية وتتعدد خدماتها وتطبيقاتها فقد وفرت للباحث مميزات كثيرة. لم تقتصر هذه اإلسهامات التي يمكن أن توفرها هذه الشبكة، عند عملية توفير المصادر والمراجع من خلال المكتبات الإلكترونية وقواعد البيانات، بل يتعدى الأمر إلى أدوات البحث الكمية والكيفية، فوجد الباحثون في هذه البيئة الرقمية الجديدة فضاء بحث امبريقي جديد، سواء بإجراء مقابلات إلكترونية أو مسوح واستبيانات إلكترونية، وحتى من خلال الملاحظة بالمشاركة التي أتاحتها الإثنوغرافيا الإفتراضية .

لقد أجبر تفشي وباء كوفيد 19 أنظمة التعليم في العالم على اعتماد التعليم عن بعد وتنافست الشركات في استحداث وتطوير تطبيقاتها لتسهل العملية. التي أثبتت نجاعتها وتم تبنيها في مؤسسات التعليم العالي بالجزائر التي اعتمدت العمل بنظام التدربس المدمج . كما فرض الحجر الصحي المطبق استغلال الانترنت إلتمام الجانب التطبيقي للبحوث وهو ما دفع العديد من الباحثين إلى استغالل بعض التطبيقات املتاحة لإرسال الإستبيانات إلى مبحوثيهم بغية استكمال أبحاثهم.

إن التوجه نحو استغالل كنوز البيئة الرقمية التي تختزنها شبكة األنترنت في كل مراحل إعداد البحوث العلمية أصبح ضرورة ملحة لتجويدها وتطويرها .

. وفي هذا السياق جاءت هذه الدراسة لتبحث كيفية الاستغلال الأمثل لشبكة الأنترنت في مرحلة مهمة من مراحل إعداد البحوث العلمية، وهي مرحلة تطبيق أدوات البحث الكمية وجمع البيانات من المبحوثين، من خالل طرح اإلشكالية التالية:**كيف يمكن توظيف تقنيتي املقابلة واالستبيان في البيئة الرقمية؟**

وللإجابة على هذه الإشكالية قسمنا بحثنا إلى محورين: المحور الأول: المقابلة الإلكترونية: المفهوم الخصائص والتطبيقات، نحاول من خلاله الاقتراب من مفهوم المقابلة والمقابلة الإلكترونية ومعرفة أهم التطبيقات التي وفرتها شبكة الأنترنت لإجرائها. فيما سيتناول المحور الثاني: الاستبيان الإلكتروني حيث سنتعرض لماهية هذا المفهوم الميزات التي يقدمها للباحثين مقارنة مع الاستبيان التقليدي، إضافة إلى عرض خطوات إعداد الإستبيان الإلكتروني وإبراز مختلف المواقع التي تتيح إمكانية وضع الأدوات البحثية فيها للتطبيق. محاولة منا لإثراء الرصيد الوثائقي للطلبة والباحثين الذين يرغبون في توظيفها.

**.2 املقابلة اإللكترونية املفهوم الخصائص والتطبيقات**

تعد المقابلة من أهم الأدوات التي يلجأ إليها الباحث أثناء إجرائه للبحث العلمي، لما توفره من معلومات دقيقة و مركزة حول الظاهرة المراد دراستها، وذلك لقدرة الباحث على مناقشة المبحوث حول الإجابات التي يعمد إلى تقديمها وهوما أتاحته البيئة الرقمية بما حوته من تطبيقات سهلت على الباحث إجراء هذا النوع من

الأدوات البحثية. يتناول هذا المحور تعريف المقابلة والمقابلة الإلكترونية، خصائصها، والتطبيقات التي تتيح إجراءها إلكترونيا وكيفية استخدامها.

**1.2 تعريف املقابلة اإللكترونية وخصائصها:** 

تعد تقنية المقابلة من اهم أدوات جمع البيانات في دراسة الافراد والجماعات الإنسانية، وترتكز هذه الأداة على الاستجواب الشخصي للمبحوثين وقبل الخوض في الحديث عن المقابلة الإلكترونية لا بد من التطرق إلا مفهوم المقابلة باعتبارها أحدى الأدوات المهمة في جمع المادة العلمية في الدراسات الميدانية. إذ تعد"الطريقة املناسبة في تجميع املعلومات من البشر، تصف خبراتهم وتجاربهم وتعرف على اتجاهاتهم واهتماماتهم وقيمهم (النجار، 2008) وبعرفها موربس انجرز بأنها تلك التقنية المباشرة التي تستعمل لمساءلة أفراد على إنفراد وفي بعض الحاالت مجموعات بطريقة نصف موجهة(1997 ,Maurice(

وهي عبارة عن حوار أو محادثة أو مناقشة ، موجهة ، تكون بين الباحث عادة، من جهة ، وشخص ، أو أشخاص آخرين ، من جهة أخرى، وذلك بغرض التوصل أليها والحصول عليها، في ضوء أهداف بحثه. )قنديلجي، 2013(

وبخصوص املقابلة االلكترونية فهي الشكل غير املباشر للمقابلة حيث يستعين الباحث بالوسائل التكنولوجية كالهاتف والانترنت لإجرائها، إذ تستفيد المقابلات الإلكترونية من الطبيعة الأكثر تفاعلية للبريد اإللكتروني، إما في شكل مقابلة فردية أو إنشاء مجموعات)Brewer )

وعليه، يمكن ان تتم المقابلة الإلكترونية صوتيا من خلال البرامج التي توفرها شبكة الانترنت مثل برامج املاسنجر وغرف املحادثة والدردشة وقد يتعداه أيضا الى إمكانية أن يرى املقابل –بكسر الباء- واملقابل- بفتح الباء- ويتواصال مباشرة من خالل كاميرات الويب إضافة الى ما توفره اليوم وسائل التواصل االجتماعي كفايسبوك وتويتر وغيرها من الوسائل التي يمكن توظيفها في تحقيق اهداف البحث العلمي.وهو ما يؤكده (قنديلجي، 2013) الذي يرى بأنه بعد كل هذا التطور التكنولوجي الحديث أصبح بالإمكان محاورة الباحث للمبحوثين عن طريق البريد الإلكتروني أو الحديث الصوتي والمرئي عن طريق الأنترنت ، والإتصالات عن بعد. تختص المقابلات الإلكترونية عن نضيرتها التقليدية بمزايا عديدة نذكر منها ما يلي:

--إن إجراء املقابالت بالبريد اإللكتروني ال يقيده املوقع الجغرافي أو املنطقة الزمنية؛ لم تعد الحاجة إلى التقارب بين المحاور والمحاور مشكلة .

--لا تتطلب بيانات المقابلات الإلكترونية نسخًا إضافيًا -يمكن بسهولة تصميم النص من المقابلات ֧֦֧֝<u>֘</u> ً عبر البريد الإلكتروني لأي حزمة معالجة كلمات أو حزمة تحليل نوعي تعتمد على الكمبيوتر مع الحد الأدنى من التغيير. بالإضافة إلى توفير الوقت والمال للباحث، فإن هذا أيضًا يزيل أي أخطاء يتم تقديمها من خلال ً<br>: النسخ غير الصحيح. مع إجراء المقابلات عبر البريد الإلكتروني، فإن البيانات التي يتم تحليلها في النهاية هي بالضبط ما كتبه الشخص الذي تمت مقابلته.

--تقلل المقابلات عبر البريد الإلكتروني من مشكلة تأثير المحاور، سواء كانت ناتجة عن إشارات مرئية وغير لفظية أو اختلافات في الحالة بين المحاور .

--يمكن أن يقلل أيضًا من المشكلات التي يسبها المشاركون المهيمنون والخجولون، لا سيما في مجموعات التركيز الإلكترونية، غالبًا ما يتم التغلب على الآثار السلبية للخجل عند التواصل عبر البريد ً<br>بر<br>1 ًالإلكتروني. وبهذه الطريقة، تقطع المقابلات الإلكترونية شوطًا طويلاً في التخفيف من بعض المشكلات ً الشخصية المرتبطة عادةً بتقنيات المقابلات التقليدية.في الواقع، تميل لغة جميع الاتصالات التي تتم <u>ี</u><br>-<br>-بوساطة الكمبيوتر نحو تسجيل مبسط بسبب ضيق املكان والزمان للوسيط، مما يجعل رسائل البريد الإلكتروني في الواقع مزيجًا من اللغة الشفوية والمكتوبة. (Murray, 1995) ً

ونشير إلى أن من يرغب في إجراء المقابلة الإلكترونية يحتاج إلى حاسوب لتقديم الدعم، سواء سمارت فون أو حاسوب عادي فيه كاميرا. مع ضرورة توفر سرعة تدفق مناسبة باإلنترنت ففي مكاملات الفيديو التي تحتوي على 3 أشخاص، من الضروري أن تكون سرعة االنترنت 2 ميغا بايت، اما عندما يكون هناك 5 أشخاص، فاملطلوب هو 4 ميغا، وإذا كان هناك أكثر من 7 أشخاص، تحتاج إلى حوالي 8 ميغا. وعلى الباحث اختبار الأدوات التقنية قبل بداية المكالمة. مع امكانية لجوئه إلى خطة بديلة إذا لم تعمل المنصة كما يجب، من المهم أن يكون لديه منصة أخرى جاهزة للاستخدام الطارئ.

### **2.2تطبيقات املقابلة اإللكترونية**

وفرت شبكة الانترنت الكثير من التطبيقات التي يمكن للباحث استعمالها لإجراء المقابلات الإلكترونية عن طريقها وقد تنافست هذه الأخيرة في المزايا التي تضعها أمام الباحثين من أجل تسهيل عملية الوصول إلى المبحوثين وفيما يأتي سنعرض بعضا منها.

#### **أ.تطبيقSkype**

عبارة عن وسيلة للاتصال بالأشخاص في أي وقت وأي مكان عبر الأجهزة المحمولة أو جهاز الكمبيوتر الشخصى أو Alexa تساعد ميزات إرسال نص والمكالمات الصوتية ومكالمات الفيديو في Skype على سهولة مشاركة الخبرات وإنجاز الأعمال معاً. وقد تم إنشاؤه ليتناسب مع المحادثات الثنائية والجماعية. تتيح ۔<br>آ خاصية نص الكلام والترجمة مباشرةً في Skype قراءة الكلمات التي يتم التحدث بها أثناء المكالمة. من خلال  $\ddot{\ddot{\mathbf{r}}}$ تحديد زر المزيد (+) أثناء أي نوع من المكالمات واختيار "تشغيل شرائط الترجمة". يمكن حتى تجاوز حاجز اللغة بالكامل وترجمة المكالمات والدردشات في التوقيت الحقيقي. يمكن لمترجم الصوت لدى Skype ترجمة المحادثات بعشر لغات كما يتوفر مترجم الدردشة بأكثر من 60 لغة. تتيح المكالمات من Skype إلى Skype بإجراء المكالمات المجانية عبر الإنترنت لما يصل إلى 50 شخصاً للمؤتمرات الصوتية وعبر الفيديو على أي ً<br>آ جهاز .إن استعمال الـ Skypeيكفي فقط القيام بتحميل البرنامج أو التطبيق والتسجيل فيه بعد التسجيل، يكفي النقر على اجتماع meeting ويتم األمر فتبدأ املكاملة عبر الفيديو.

#### **ب. تطبيقwatsApp**

هو تطبيق لإرسال الرسائل الأكثر استخداماً على مستوى العالم، يسمح بإجراء مكالمات فيديو. ً<br>آ

تسمح الاتصالات الجماعية عبر واتس اب حتى بإضافة 4 أشخاص، يتم ذلك بالبحث عن الشخص أو رقم الاتصال الذي يربد الباحث إضافته، وعندما تبدأ المكالمة بالفيديو على الرمز الذي يظهر في الطرف العلوي يتم اختيار رقم الاتصال التالي من قائمة الاتصالات وتكرر العملية ذاتها وبتم الأمر .

#### **ت. تطبيق Zoom**

يعد هذا التطبيق الأكثر استعمالاً لإجراء مكالمة فيديو جماعية. والسبب في ذلك يعود إلى بساطة ً وسهولة التعامل مع هذه األداة. تقدم الخدمة، في إصدارها املجاني، إمكانية إجراء اجتماعات لغاية 40 دقيقة لأكثر من 3 أشخاص. بعد التسجيل في المنصة وتأكيد تاريخ الميلاد، الطريقة الأسهل لبدء مكالمة فيديو هي النقر على اجتماعات ثم على غرف الاجتماعات الشخصية. بعد ذلك يتم نسخ الدعوة وارسالها إلى قائمة االتصاالت .من خالل توفر الرابط وكلمة املرور، يمكن للمشاركين الدخول واملشاركة في اللقاء اونالين. ويمكنهم القيام بذلك عبر متصفح الحاسوب أو من خالل التطبيق.Zoom

ث. تطبيق Jitsi.org

عند الدخول إلى هذه الصفحة يكفي إعطاء اسم لغرفة االجتماع، والنقر على .Go رابط مشاركة الفيديو الجماعي هو عنوان الصفحة.

## **.3 االستبيان اإللكتروني**

**1.3 مفهوم االستبيان اإللكتروني وخصائصه :** 

يعد اإلستبيان أو ما يعرف باإلستمارة من أكثر األدوات املستعملة من قبل الباحثين ملا يمكن أن تقدمه من معلومات كمية عن المبحوثين والتي من شأنها مساعدة الباحث في القيام بتحليله، في هذا المحور من المقال سنسلط الضوء على مفهوم الاستبيان الإلكتروني و خصائصه .

يشير مصطلح الاستبيان / الاستمارة الى أداة لجمع البيانات، ويعرفها فاخر عاقل على انها " أداة مفيدة من أدوات البحث العلمي، وهي مستعملة على نطاق واسع للحصول على الحقائق والتوصل الى الوقائع والتعرف على الظروف والاحوال ودراسة المواقف والاتجاهات والأراء (عاقل، 1979)

وهي أيضا "مجموعة من الأسئلة المكتوبة، التي تعد بقصد الحصول على معلومات، أو أراء المبحوثين حول ظاهرة، أو موقف معين. (الخرابشة، 2012)" وبهذا يستطيع الباحث توزيع الاستبيان مباشرة للمبحوث عن طريق اليد أو بإرساله له عبر البريد العادي أو عن طريق الهاتف و الفاكس أو باستعمال األنترنت، وبهذا الخصوص حددت الوثيقة الألمانية: المعايير النوعية للاستبيانات على الانترنت -التي حررت في ماي 2001-أربعة أنواع من الاستبيانات على الانترنت يقوم من خلالها ب:

--تعبئة استبيان الكتروني موجود في موقع صاحبه) معهد او مخبر بحث او باحث ...) يتم الوصول اليه من خالل ارتباطتشعبي، نافذة تصفح ،سجل ، الخ؛

-تحميل ملف يحتوي على استبيان ، ثم استقباله بريديا من خالل ارتباط تشعبي ، موجود في ملقم serveur، والقيام بتعبئته وارساله بالبريد الالكتروني ؛

--تعبئة نموذج استبياني تم تحميله محليا أي تسجيله في ذاكرة حاسوب المبحوث من ملقم وإعادة ارساله عن طريق البريد االلكتروني؛ - يتلقى المبحوث بربدا الكترونيا مع ملف الاستبيان يتم تحميله الى الكمبيوتر الشخصي، تعبئته وارجاعه بالطريقة نفسها (ارساله في بريد الكتروني جديد في ملف مرفق) (دليو، 2019) وبشمل الاستبيان الالكتروني عند بعض الباحثين "كل الاستطلاعات التي تستعمل تكنولوجات الاتصال الحديثة سواء تعلق الامر بالبريد الالكتروني، موقع الكتروني، او ملف استبيان (Gauthier, 2003) وهو كذلك أداة لجمع البيانات من السياقات االفتراضية، فيصمم الباحث استمارته وتوضع على أحد مواقع الشبكات االجتماعية ويرسل الباحث الرابط إلى األفراد عبر الشبكات االجتماعية أو بريدهم اإللكتروني الذي يحدده الباحث.(2005 ,Rohle( كما تتمتع الاستبيانات الإلكترونية بميزات عديدة تستدعى من الباحثين استغلالها ومنها: (-advantages

of-online-surveys، بلا تارىخ)

\*أسرع

إن الفترة الزمنية اللازمة لإكمال مشروع المسح عبر الإنترنت، هي في المتوسط أقل بثلثي الوقت من طرق البحث التقليدية. نظرًا لأنه يتم جمع المعلومات تلقائيًا، وقت الا*س*تجابة يكاد يكون فوريًا. يقول خبراء ً ً<br>-<br>-التسويق عبر الإنترنت أن أكثر من نصف الردود يتم استلامها خلال الأيام الثلاثة الأولى من المشروع البحثي. وحسب الدراسات الكمية الأولى فإن الاستبيانات "الإلكترونية" كان لها معدل استجابة إيجابي جدًا مقارنة -<br>أ ًبمعدلات الاستجابة النموذجية التي تتراوح من 20 إلى 50 بالمائة، التي يتم الحصول عليها عادةً من خلال املسوحات البريدية التقليدية. فحسب، حقق استطالع "شبكة الكمبيوتر". معدل استجابة 76 في املائة مع عينة عشوائية و96 باملائة مع عينة مختارة، وهو ما يؤكده (1995 ,Anderson (الذي أبلغ عن معدل ًاستجابة 68 بالمائة لاستطلاع بريد إلكتروني مكون من 72 عنصرًا (تم استرجاع 76 بالمائة عبر البريد الإلكتروني و 24 بالمائة تم استرجاعهم بشكل تقليدي) . \*أرخص

الاستبيانات الالكترونية اقتصادية من حيث الكلفة والوقت مقارنة بالاستبيانات الورقية خاصة إذا شملت عينة كبيرة الحجم ومناطق جغرافية واسعة. فالاستبيانات بالبريد الإلكتروني أرخص بكثير، سواء من حيث المال أو الوقت. نظرًا لأنه من الممكن إرسال نفس البريد الإلكتروني إلى عناوين متعددة في إجراء واحد كما ً ان معظم برامج المراسلة ترسل لمرسل الرسالة بخيار الإخطار عند استلام المستلم الرسالة. \*أكثر دقة

يتم تقليل هامش الخطأ بشكل كبير من خالل االستطالعات عبر اإلنترنت ألن املشاركين يدخلون استجاباتهم مباشرة في النظام. تعتمد الطرق التقليدية على انتباه الموظفين لإدخال كل التفاصيل بشكل صحيح، وبمكن أن يتسلل الخطأ البشري بشكل طبيعي عندما يضطر الشخص إلى أداء مهمة متكررة. \*سرعة التحليل

الاستبيانات الالكترونية أكثر سهولة للتحليل، إذ أن عملية إدخال البيانات لمعظم المسوح وجدولتها يمكن أن تتم مع أي حزمة من تطبيقات البرامج كقاعدة البيانات والجداول الحسابية مثل برنامج SPSS فنتائج االستبيان عبر اإلنترنت جاهزة للتحليل في أي وقت. \*سهل االستخدام للمشاركين يفضل غالبية الأشخاص الذين لديهم إمكانية الوصول إلى الإنترنت الإجابة عن الاستطلاعات عبر الإنترنت بدلاً من استخدام الهاتف. من خلال الاستبيان عبر الإنترنت، يمكن للمشاركين اختيار الوقت المناسب لهم. ً من أجل الإجابة عليه. \*سهل االستخدام للباحثين الفائدة الرئيسية من الاستطلاعات عبر الإنترنت للباحثين هي أنها تزبد الإنتاجية عن طربق توفير الوقت. تتوفر البيانات على الفور ويمكن نقلها بسهولة إلى برامج أو جداول بيانات إحصائية متخصصة عند الحاجة ً إلى تحليل أكثر تفصيلاً. \*أكثر صدقا وقد وجد الباحثون أن المبحوثين يفضلون بشكل كبير إكمال الاستطلاعات عبر الإنترنت بدلاً من المشاركة ً في استبيانات مكتوبة أو مقابلات هاتفية وعادةً ما يقدمون إجابات أطول وأكثر تفصيلاً. من خلال تصميم ً **∶** وارسال استبيانات ذات صلة وموجهة، من المرجح أن يستجيب الناس بإجابات صادقة. \*أكثر انتقائية باستخدام استطالع عبر اإلنترنت، يمكن إجراء اختبار مسبق للمشاركين والسماح فقط ألولئك الذين يطابقون ملف الباحث الشخصي المستهدف بإكمال الاستبيان. يمكن لخدمة SmartSurvey Live Audienceاملساعدة في الوصول إلى جمهور مستهدف محدد من خالل األسئلة ذات الصلة التي تنطبق عليهم. \*أكثر مرونة يمكن تغيير ترتيب الأسئلة في استطلاع عبر الإنترنت، أو يمكن تخطي الأسئلة تمامًا، اعتمادًا على إجابة ً<br>أ ً<br>آ سؤال سابق . \*الحيادية : االستبيانات واملسوح اإللكترونية تزيد من الحيادية الحتوائها على طريقة عرض موحدة لألسئلة تحد من تأثير الباحث على املستجيبين سواء بالتلميحات الشفوية أو الصورية . للمسوح الالكترونية العديد من الميزات الإضافية منها: ما يقوم به مصممو الاستبانات الالكترونية من االستفادة القصوى مل ا تتيحه تكنولوجيا الكمبيوتر من إمكانيات مثل التنقل السهل بين أجزاء املسح الإلكتروني تبعا لطبيعة المسح. مما يسهل العبء على المستجيبين يزيد معدلات الاستجابة. كذلك فإن المسوح الإلكترونية تمكن من استخدام التأثيرات المختلفة كالصور الوامضة image prompts

والتي تكون بمثابة عامل جذب إضافي للمستجيبين مما يزبد كذلك معدلات الاستجابة ويقلل عدد المسوح

غير المكتملة، علاوة على ذلك تتيح فرص مراقبة المستجيبين ومدى تقدمهم في الاستجابة، وكذلك حساب الوقت المستغرق فيها. كما يمكن من خلال تقسيم المسح الالكتروني إلى أجزاء، وعدم السماح للمستجيب بالانتقال من جزء قبل إتمامه، رفع معدلات الاستجابات والقضاء على ظاهرة المسوح غير المكتملة. كما تعد الاستبيانات الالكترونية أقل إزعاجا وتطفلا عن نظيرتها الورقية، وبالتالي تكون لدى العينة الحربة في اإلجابة عنها في أي وقت يشاء.

**1.3 تصميم االستبيان االلكتروني:** 

يتكون الاستبيان الالكتروني من ثلاث خطوات أساسية صياغة الأسئلة، إدارة الاستبيان، وكمرحلة أخيرة الفرزوالتحليل .

أولا: صياغة الأسئلة

هذه املرحلة شبيهة بالطريقة التقليدية لصياغة أسئلة االستبيان لكنها تختلف عنها في طريقة توزيعها على المبحثين؛ إذ يقوم الباحث بكتابة مختلف الأسئلة المفتوحة و المغلقة التي يتضمنها، وبجب أن تتم صياغة الأسئلة بشكل دقيق وواضح للحصول على الإجابات المقصودة والمعاني المطلوبة ولذلك لا يجوز توجيه أسئلة غير ضروربة ولا توحي إلى الأجوبة المطلوبة ، أو وضع أسئلة غير جوهربة أو علاقتها غير وثيقة بمشكلة البحث (عناية، 2014) وفي هذا الصدد يقترح (دليو، 2019) ان يحتوي الاستبيان الالكتروني ما بين 20 و50 سؤالا. فيما يفضل آخرون (Rohle, 2005 ) أن تكون جميع الأسئلة مغلقة .

ثانيا: إدارة الاستبيان : (بختي)

تتم إدارة استبيان األسئلة إلكترونيا عن طريق البريد االلكتروني أو صفحات الويب فاستمارة البريد الالكتروني تستخدم عموما النسق النصى لأنها المقبولة من طرف كل برامج البريد الالكتروني المعروفة والمتداولة ،المستجوب المشارك في الاستبيان يجيب على أسئلة الاستمارة في الأماكن المحددة للإجابة وعندما ينتهي من ملئها يكبس على سر الإرسال لتصل الاستمارة عن طريق البريد الإلكتروني الى المستجوب. ويوجد نمط آخر من هذه التقنية يستخدم ملف مرفق مع البريد الإلكتروني يحتوي على الاستمارة ونص بربد يدعوك إلى الإجابة، وما على المستجوب سوى تحميل الملف المرفق وإرجاعه بعد الإجابة عليه عن طريق البريد الإلكتروني .

يعد عرض الويب األفضل كونه يقدم تسهيالت أفضل لالنتقاء اثناء اإلجابة فضال عن إمكانية إدراج رسومات وأشكال بيانية ،وحتى مقاطع صوتية أو فيديوية ، مما يضفي حيوية على الاستمارة ، وهذا بفضل استخدام لغة النص الفائق HTML التي تسمح أيضا بإدخال مراقبة تلقائية للاستمارة . ثالثا: الفرز والتحليل :

في هذه المرحلة يتم فرز وإدخال البيانات الإحصائية ، وقد يكون الفرز يدوبا في حالة استقبال الاستبيان عن طريق البريد الالكتروني وطبعه على الورق ، وقد يكون أوتوماتيكيا باستخدام برامج مخصصة انطلاقا من استخدام الملفات ذات النسق النصي، وهنا تصبح المعالجة والتحليل اوتوماتيكيا، باستخدام برامج معينة

، وهناك من يستغل الويب بفضل لغة النص الفائق ،وبفضل برامج منصبة في املوقع ، حيثـ أن الفرز والتحليل يتم لحظيا فور الانتهاء من إتمام عملية الادخال من طرف الزائر للموقع. (بختي)

**2.3 انواع االستبيانات االلكترونية**

تتنوع تطبيقات الاستبيانات والمسوح الإلكترونية إلى ثلاث فئات رئيسية تتباين في الخصائص المتوفرة لكل منها، وهذه الفئات هي: (مصطفى)

أ . الاستبيانات المستضافة على مواقع خارجية :

يتم فيها استضافة االستبيان االلكتروني على ملقم شبكة server web خارج املؤسسة التي يعمل فيها الباحث . وتعمل الشركات او المؤسسات التي تستضيف المسح على موقعها على إتاحته لأغراض تجاربة واقتصادية. ومعظم هذه المؤسسات تتقاضى أموالا مقابل ذلك من الباحثين أو مؤسساتهم لاستخدام هذه الأدوات تبعا لعدد المستجيبين من خلال المعادلة (استجابات أكثر= أموالا أكثر)

ب. االستبيانات االلكترونية غير املستضافة:

في هذا النوع يتم وضع التطبيقات الخاصة باملسح على موقع املؤسسة التي يعمل بها الباحث. ويتشابه هذا النوع عن سابقه إلا أن المؤسسة التابع لها الباحث تقوم بعمليات الصيانة للعتاد والبرمجيات المستخدمة. ج. تصميمات العمالء:

تقوم بعض املؤسسات ببناء تطبيقاتها الخاصة لوضع االستبيانات االلكترونية عليها -بدال من شراء تطبيقات المسوح الالكترونية-وذلك من خلال عنصرين رئيسيين أولهما قاعدة بيانات لجمع البيانات وثانيهما صفحة لإدخال البيانات من قبل المستجيبين. إلا ان هذا النوع يؤخذ عليه ارتفاع تكلفته واهداره للوقت. (Robson)

**3.3 نماذج ملو اقع استضافة لالستبيانات واملسوح االلكترونية**

توجد العديد من المواقع الالكترونية التي تتنافس في استضافة الاستبيانات و المسوح الالكترونية إما مجانا أو بمقابل مادي يختلف تبعا لطول المسح وعدد عباراته وكذلك عدد الاستبانات المكتملة والتي يمكن للباحث استغاللها واالستفادة من املزايا التي تقدمها، ومن هذه املواقع نذكر :

#### **أ. موقع Google**

ظهر غوغل في سبتمبر 1998 عندما قام اثنان من طالب الدكتوراه في جامعة ستانفورد وهما الري بيج وسيرجي بربن بتطويره كمحرك يعمل على تصنيف الصفحات بحسب اهمية مدلولات الروابط الداخلية في الصفحة .

يعتمد غوغل على نظام ترتيب 'تصنيف" الصفحة و هى معروفةبإسم rank page بمعنى أنه يقيس مدى أهمية كل صفحة من ملايين الصفحات الناتجة من عملية البحث فيعطى كل صفحة درجة تقييم حسب االهمية و يقوم محرك غوغل بعملية التصنيف هذه عن طريق ثالث مقاييس للتقييم و من ثم تحديد قيمة الدرجة المعطاه للصفحة: المقياس الاول: عدد مرات تكرار كلمة البحث فى صفحة الموقع الالكترونى بالاضافة الى مكانها فى الصفحة فإذا وردت كلمة البحث مرة واحدة مثلا فى الصفحة بالتالى فإن درجة تقييمها تقل.

املقياس الثانى: عمر الصفحة االلكترونية بمعنى أن الكثير من املواقع االلكترونية يتركها أصحابها بعد إنشاءها بفترة قصيرة و بذلك تصبح الصفحة غير فعالة فيتأكد محرك غوغل من أهمية الصفحة عن طريق تاريخها على شبكة االنترنت و ان كانت فعالة أم ال و بالتالى تعطى الدرجة االكبر للصفحات ذات النشاط الاكبر و التاريخ الاطول على شبكة الانترنت.

املقياس الثالث: عدد صفحات املواقع االلكترونية االخرى التى تشير الى صفحة املوقع االلكترونى محل التقييم فاذا زاد عدد الروابط التى تشير الى الصفحة كلما دل ذلك على أهميتها الكبيرة مما يزيد من نصيبها فىالدرجات.

يقدم هذا المحرك أيضا خدمة البحث عن الصور و الأخبار و الكتب في مواقع الشبكة بالإضافة إلى إمكانية إجراء عمليات بحث املتقدمة ، و يدعم أكثر من 130 لغة حول العالم

يوفر غوغل تطبيق إعداد استبيان إلكتروني، ونشره على املواقع اإللكترونية، ثم حصول الباحث على الاستبيانات الإلكترونية المجابة من خلال المشاركين في تعبئة الاستبيان، ويستطيع الباحث من خلال نموذج غوغل دعوة الأفراد لرؤية الاستبيان والإجابة عنه.

تتيح نماذج غوغل للاستبيان الإلكتروني لصاحب الاستبانة إمكانية فتح الاستبانات المجابة في أي وقت ومكان يربده، ووصول الإجابات إليه بسرعة وخلال ثواني، كما تمكن من إضافة الرسومات والصور بطريقة متميزة وبألوانها الأصلية، وتتميز استبانات نماذج غوغل باختيارها لنوع الأسئلة المراد سواء الأسئلة المغلقة ًأو الأسئلة المفتوحة أو الأسئلة المتنوعة أو الأسئلة المصورة، وتتميز أيضاً بسهولة نشرها، وبأسلوبها المنظم والمنسق في ترتيب فقرات الاستبانة الإلكترونية. يتم إنشاء الاستبيان ونشره ومشاركته باتباع الخطوات التالية :

-الضغط على ايقونة drive ثم يتم االنتقال الى شاشة املستندات الخاصة بغوغل-الدخول على صفحة غوغل الرئيسية ويشترط هنا وجود حساب شخص ي في مجموعة Gmail GOOGLE

-الضغط على زرانشاء Create املوجود أعلى اليسار ، ثم نقوم باختيار نموذج Formمن القائمة املنسدلة وهنا تظهر شاشة إنشاء االستبيان.

-كتابة عنوان الاستبيان في الخانة الموجودة أعلى النموذج ، ثم يتم إظافة السؤال الأول في الأستبيان في الخانات الموالية .

-يتم اختيار نوع السؤال من قائمة نوع السؤال Question Type

-الضغط على زر تم done "بعد االنتهاء من تصميم كل سؤال لتضمين السؤال في االستبيان ، وبعد ذلك يتم الضغط على زرإضافة سؤال Item Addإلضافة سؤال جديد وهنا يتم اختيار نوع السؤال من القائمة الظاهرة المنسدلة

-الضغط على زرارسال النموذج املوجودأعلى اليمين لحفظ االستبيان .

تعليم ملف الاستبيان في شاشة المستندات ثم اختيار امر Share من قائمة الازرار ثم اختيار امر Email -تظهر نافذة تحتوي رابط النموذج وبمكن نسخه وإرساله للافراد الذين تربد مشاركتهم في الاستبيان وبمكن collaboratorمن قائمة الاستبيان في أسفل المربع الحواري الذي سيظهر على الشاشة. -الضغط بعد ذلك على زر Share ليتم ارسال رابط الاستبيان للعناوين التي تم اضافتها. - بعد ذلك يقوم الأشخاص بالتفاعل مع الاستبيان والاجابة على اسئلته.

### **ب. موقع Monkey Survey**

هو موقع تجاري ولكنه متاح مجانا فقط للمسوح الأساسية وباشتراك مالي للمسوح ذات المواصفات العالية وهو سهل الاستخدام وبتسم بالمرونة وعدم ارتفاع تكلفته( 20 دولار شهربا) إضافة الى وجود دروس توضيحية لكيفية التصميم واالستجابة كما يوفر إمكانية تنزيل الجداول والرسوم البيانية واالستجابات https://www.surveymonkey.com ورابطه على الانترنت

#### ت**. موقع Survey lime**

هو موقع تجاري يتيح للباحثين وحتى الطلبة بناء ونشر مسوحهم وجمع الاستجابات المتعلقة بدراساتهم االمبريقية ويوفر كذلك نسخة قابلة للتنزيل ويتضمن بنكا لألسئلة وكذلك نماذج معدة مسبقا للمسوح. كما يوفر إمكانية تحويل البيانات الى نصوص او ملفات pdf او exel ويوفر اكثر من 80 لغة ويتم حتى معالجة املعطيات باستعمال البرامج اإلحصائية spss ورابطه على االنترنت https://www.limesurvey.org

#### **ث. موقعnovisurvey**

هذا البرنامج يساعد الباحث على انشاء استبيانات حديثة ومتقدمة بواسطة الكثير من امليزات املتوفرة واملتقدمة. بامكانك ايضا جمع اإلجابات وتحليلها وعرضها بسهولة.

برنامج نوفي لالستبيانات متقدم جدا وقد صمم بأحدث املعاير والتكنولوجيا املتقدمة وهو مؤمن جدا ويحافظ على اإلجابات بسرية تامة.بإمكان استخدام البرنامج من خالل موقعه على االنترنت https://novisurvey.net/

او بمن خلال تحميل البرنامج على جهازك. بامكانك ايضا جمع الاجوبة بواسطة ارسال الدعوات الالكترونية او بواسطة وضع الاستبيان داخل موقعك الالكتروني.يتيح استبيانات واستطلاعات بجميع اللغات وان تستخدم الشروط المنطقية التي تجعل الاستبيان يظهر او يخفي الاسئلة حسب نوعية المستخدم او اجاباته السابقة.

## **ج. موقع SurveyPlanet**

\_\_<br>يعتبر هذا التطبيق مثالي لتحرير وعرض الاستبيان أو المسح في شاشة واحدة. يوفر أكثر من 90 نموذجًا للمسح مع أسئلة مكتوبة مسبقًا يمكن للباحث استخدامها كما هي أو تعديلها لتناسب احتياجاته بشكل .<br>! أفضل. أثناء القيام ببناء الاستبيان، يمكن عرض نسخة مباشرة أثناء التحرير فلوحة التحرير عبارة عن عمود رفيع على الجانب الأيسر من الشاشة ، وعند إضافة عنوان الاستطلاع ، يتم الإختيار من بين تسعة أنواع من الأسئلة (على سبيل المثال ، من الاختيار من متعدد إلى سؤال يعتمد على الصورة) ، وأسئلة الإدخال ، في الجانب األيمن ستعرض الشاشة االستبيان الخاص بالباحث وتنشره في الوقت الفعلي. يجعل SurveyPlanet التحرير سريعًا بطرق أخرى أيضًا. بشكل افتراضي ، لكل سؤال يتم إدخاله ، سيظهر ً<br>و حقل نصي واحدًا أدناه لكتابة إجابة. ولكن ، إذا تم اختيار السؤال متعدد ، أو النموذج كنوع سؤالك ، ֧֝֝<br>֧֝֝֝֝֝֝֝֝֝֝֝֝֝֝֝֝֝֝֝֝֝֝֝֝֝֝<del>֟</del> فستظهر تلقائيا حقولا نصية إضافية عندما تبدأ في كتابة خيار الرد الأول.وهو ما يتيح إضافة ردود بسرعة على كل سؤال دون الحاجة إلى النقر فوق الزر + أو الضغط على Enter بلوحة المفاتيح. سعر SurveyPlanet ֧<u>֓</u> والأسئلة والردود غير المحدودة ؛ و 20 دولارًا شهريًا لخطة Pro مع تفريع الأسئلة وتصدير النتائج. اءِ<br>ڊ

## **الخاتمة:**

تعتبر االنترنت وسيلة حديثة تفاعلية، تكاملية تعدت حدود الزمان واملكان، وأثرت على كل املجاالت االقتصادية واالجتماعية والسياسية والعلمية، فوفرت للباحثين ميزات كثيرة ساعدت على تدعيم الدراسات والبحوث العلمية في مختلف مراحل إعدادها.

إن الحديث عن تطوير البحث العلمي البد أن يواكبه حديث عن التحكم في العامل التكنولوجي وتقنيات اإلعالم اآللي باعتبارها عنصرا لصيقا بالتكنولوجيات الحديثة خصوصا شبكة االنترنت باعتبارها أوسع حقول حركة الإعلام والاتصال لما أتاحته وتتيحه من مواقع تحوي ملايين الصفحات من المعلومات في جميع التخصصات واملجاالت شكلت محيطا ومنبرا للبحث العلمي، سمحت بتبادل املعلومات بين الباحثين عبر مختلف أنحاء العالم بفضل خدماتها املختلفة.

استعرضت الدراسة، التوجهات الحديثة لاستخدام شبكة الأنترنت في مرحلة جمع المعلومات من المبحوثين في البيئة الرقمية، وتطبيق أدوات البحث العلمي امليداني إلكترونيا، كإجراء املقابالت اإللكترونية أو كإرسالها عبر البريد الإلكتروني أو وضعها في موقع استضافة مجاني أو تجاري وكذا استعراض المواقع الإلكترونية التي تسمح بوضع الأدوات البحثية فيها للتطبيق، وقد حاولت الدراسة تحويل نظر الباحثين لجانب من الجوانب التي يمكن استغلالها في شبكة الأنترنت خاصة وأنها أضحت من الوسائل السريعة لإيصال الإستبيان إلى المبحوث وإرجاعه. من جهة، وإثراء للرصيد الوثائقي للطلبة والباحثين، من جهة أخرى. تقترح الدراسة تضمين تقنيات البحث في البيئة الرقمية في المناهج الجامعية في كل مراحله وباختلاف

تخصصاته، وتشجيع ممارستها وتوسيع استخدامها من قبل الطلبة والباحثين عامة باعتبارها حتمية بحثية جديدة، السيما في ظل التوجه الجديد لسياسة قطاع التعليم العالي والبحث العلمي بالجزائر الداعي إلى رقمنة القطاع وتعزيز استعمال التكنولوجيا في املجال. وتفتح مجاالت أخرى لدراسة استعماالت هذه الوسيلة.

قائمة املراجع العربية :

- رضا محمود النجار. (2008). *المراجع الإلكترونية المتاحة على الإنترنت .* الدار المصرية اللبنانية .
- عامر إبراهيم قنديلجي. )2013(. منهجية البحث العلمي.داراليازوري العلميةللنشر والتوزيع.
- عمر محمد عبد الله الخرابشة. (2012). *أساليب البحث العلمي.* عمان: دار وائل للنشر والتوزيع.
	- غازي عناية. (2014). *البحث العلمي: منهجية إعداد البحوث والرسائل الجامعية .* عمان: دار املناهج للنشر والتوزيع.
		- فاخر عاقل. )1979(. أسس البحث العلمي . بيروت: دار العلم للماليين .
		- فضيل دليو. (2019). *دراسات في الاعلام الالكتروني.* عمان : مركز الكتاب الأكاديمي.
- مصطفى ,ج .م .(.d.s (.كفايات البحث في العلوم االجتماعية في العصر الرقمي sur Récupéré *.* https://search.mandumah.com/Record/507088
	- إبراهيم بختي. (.d.s (طرق جمعالبيانات sur Récupéré http://bbekhti.online.fr/trv\_pdf/Collecte\_de\_donnees\_&\_Enquettes.pdf

## قائمة المراجع الأجنبية :

- *advantages-of-online-surveys*. (s.d.). Récupéré sur [www.smartsurvey.co.uk/articles.](http://www.smartsurvey.co.uk/articles)
- Brewer, R. L. (s.d.). *A-Z of Social research.* London: SAGE publication.
- Gauthier, B. (2003). *, RECHERCHE SOCIALE ; de la problématique à la collecte des données.* presse de l'Université du Québec.
- Maurice, A. (1997). *Initiation pratique à la méthodologie.* Casbah Université.
- Murray, D. E. (1995). *Knowledge Machines Language and Information in a Technological Society.* Routledge.
- Robson, N. S. (s.d.). *Using e-mail as a research;.* Récupéré sur [https://sru.soc.surrey.ac.uk/SRU21.html.](https://sru.soc.surrey.ac.uk/SRU21.html)
- Rohle, T. (2005). power, reason and closure : critical perspectives on new media theory. *New media &Society, 7*(3), 409-412.